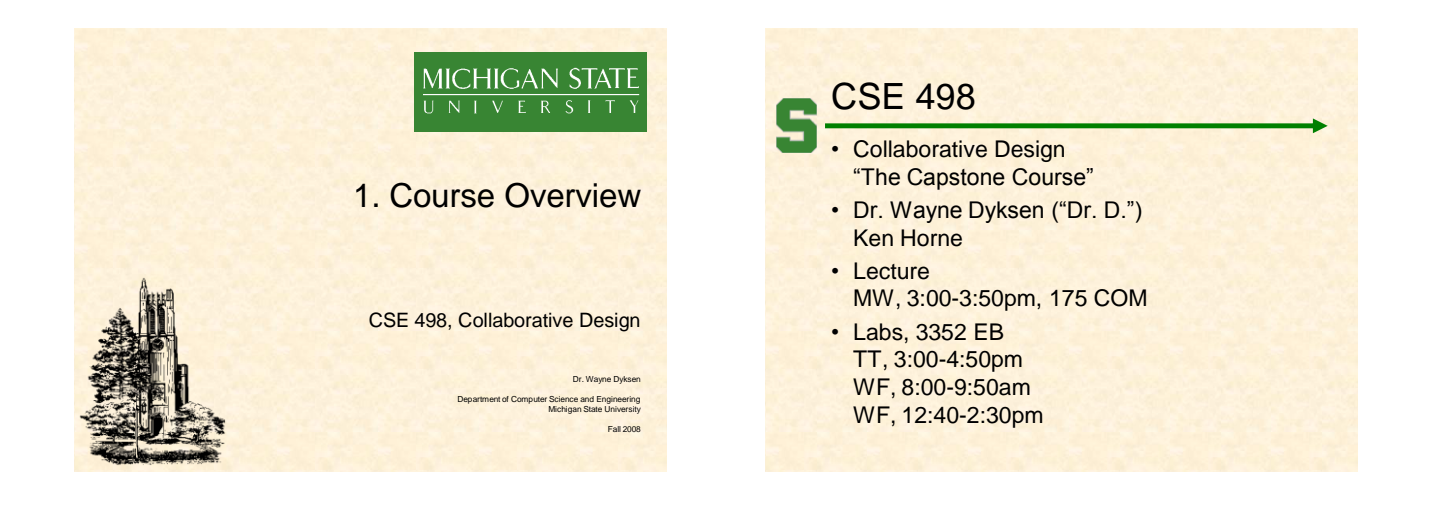

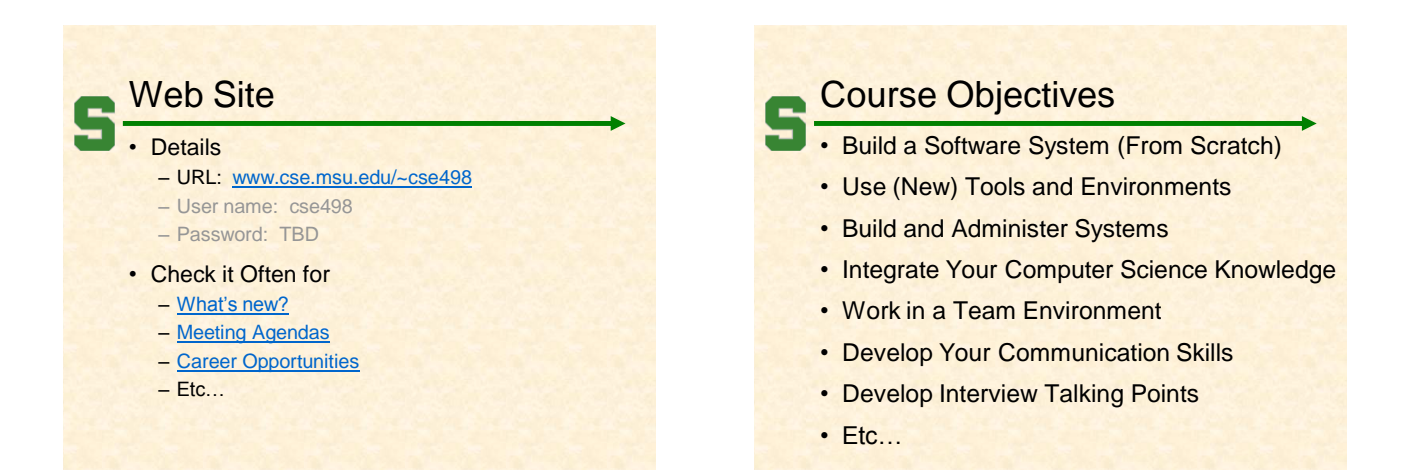

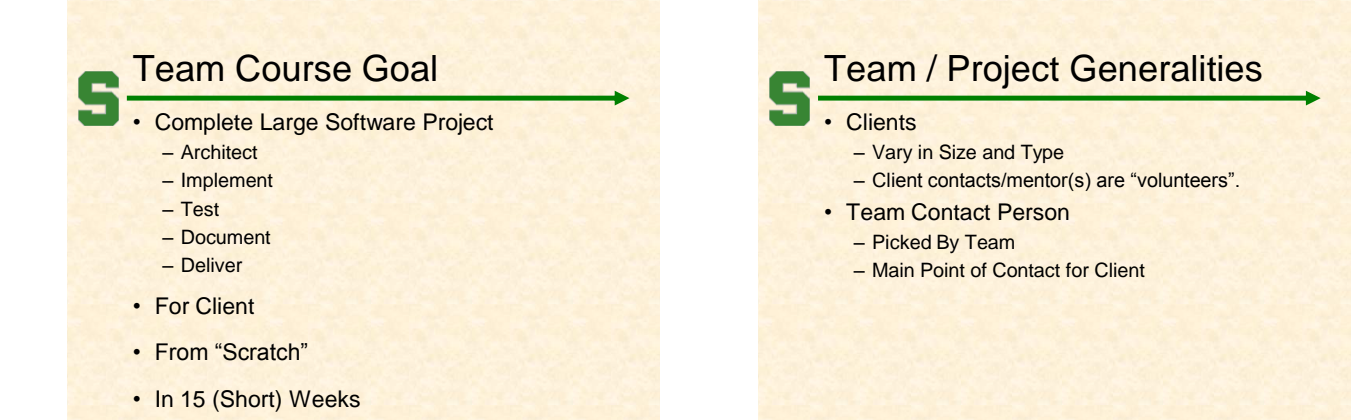

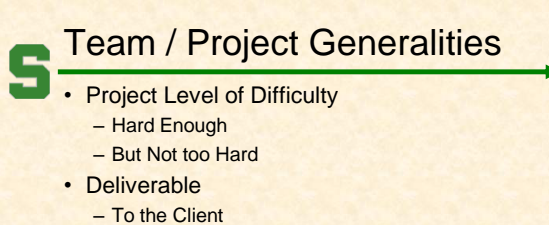

- By the Due Date
- Documentation
	- System Administration Manual
	- Users Manual

# Team / Project Generalities

#### **Challenges**

- Very Short, Unforgiving Time Line
- Client Contact
- Team Dynamics
- Architecture / Specifications (in Three Weeks)
- Entirely New…
	- Languages
	- Environments • API's
	- Processes
	- Protocols
- Project Management

– Etc…

# Project Specifics **Vary** – Type

- Current State of Specificity
- Challenge
	- Connect with Client
	- "Nail Down" the Project
		- Hard Enough
		- Not too Hard
	- Course Feature, Not Bug

# Project Teams/Clients

- **Team 01: Auto-Owners Insurance**
- Team 02: Chrysler
- Team 03: Ford
- Team 04: IBM
- Team 05: Microsoft
- Team 06: Motorola
- Team 07: TechSmith
- Team 08: Toro

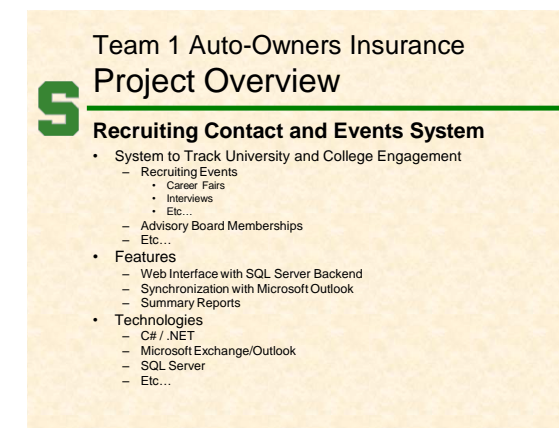

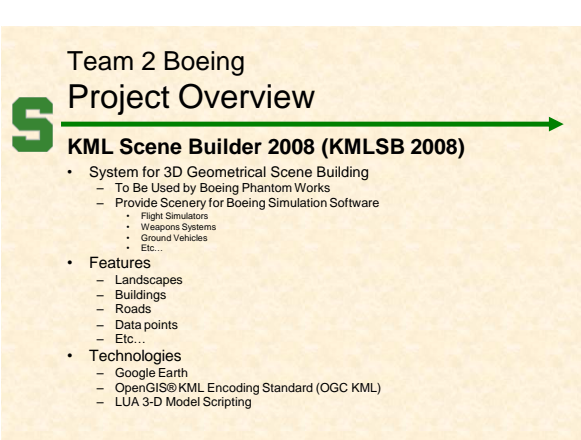

1-10

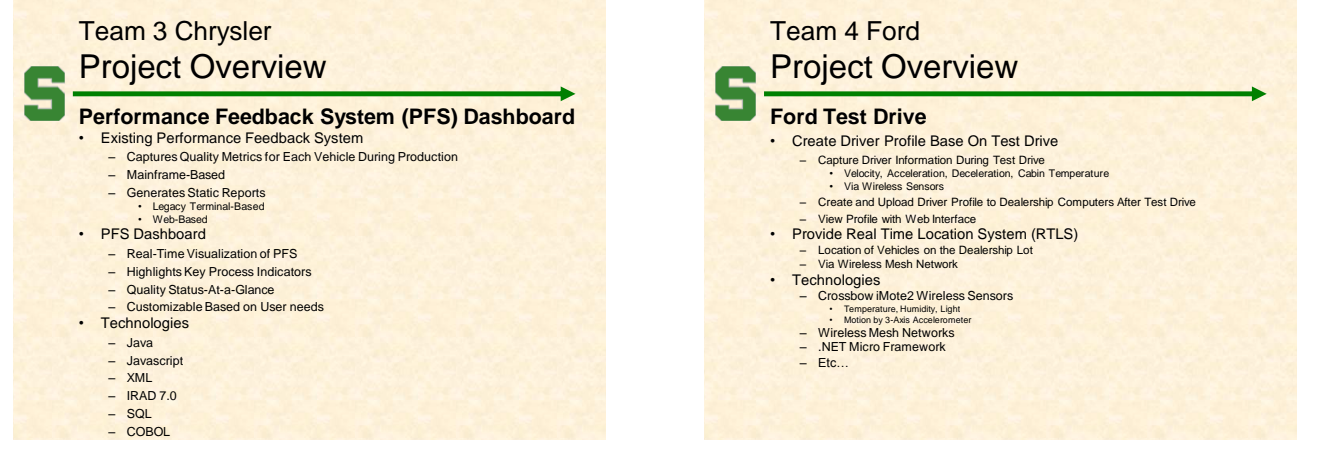

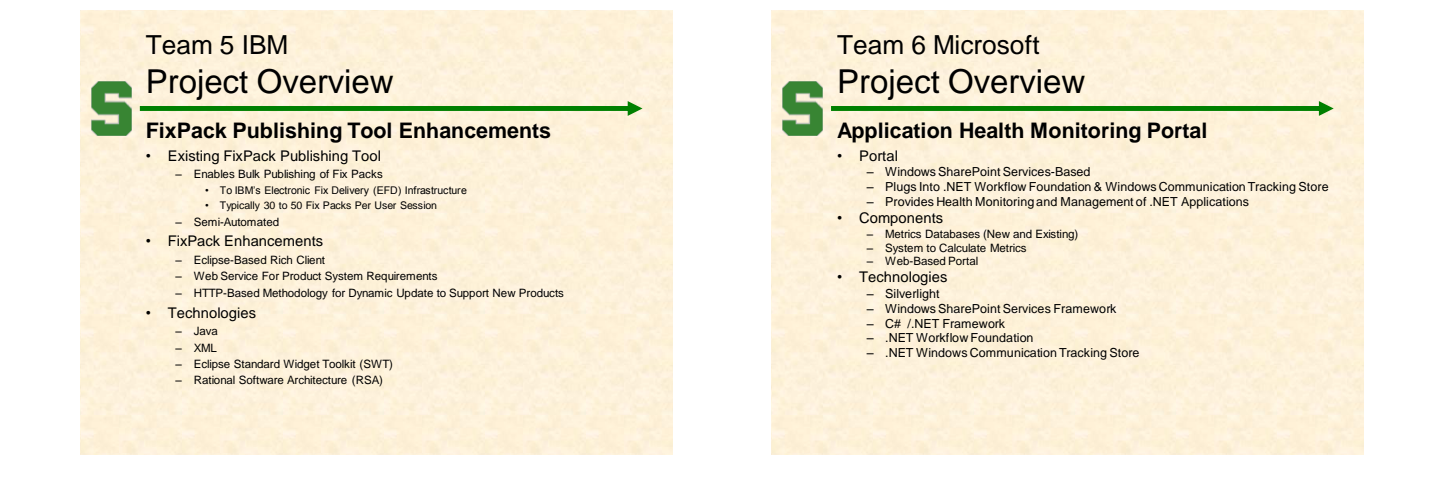

# Team 7 TechSmith Project Overview **Text Recognition Using Cloud Computing** • Existing Computer Screen Capture/Recording Software – Text on Screen Stored as Image (Pixels) – Resulting Capture/Recording Not Searchable For Text • Create Searchable Screen Capture/Recording System<br>
- Use Optical Character Recognition (OCR)<br>
• Recognize Text<br>
• Search For Text in Capture/Recordings<br>
- Use Cloud Computing (Internet Computers)<br>
• Perform Optical Chara • Three Components – Screen Capture/Recorder Client – Text Recognition Service – Search/View Website • Technologies – C++, Open Source – Amazon EC2 Compute Cloud Services – Amazon S3 Storage – Tesseract, FFmpeg, ImageMagick – Etc…

# **Project Overview GolfVision Interface for Turf Guard**

#### • Existing Turf Guard System

Team 8 Toro

- Wireless Soil Monitoring (for Golf Courses) Buried Sensors, Repeaters, Base Station, and User Interface Data Includes Moisture, Temperature, and Salinity Every 5 Minutes Create New GolfVision Interface
	-

- Used by Course Superintendent Communicates with Sensors, Repeaters, and Database Provides Graphical Visualization of Soil Conditions Allows User to Modify Database Settings and Data Technologies
	-
- 
- - C# / .NET Networking
	- Databases<br>– TG2 Dual Level Sensors
	- TG2 Dual Level Sensors Turf Guard Pedestal Repeater Etc…

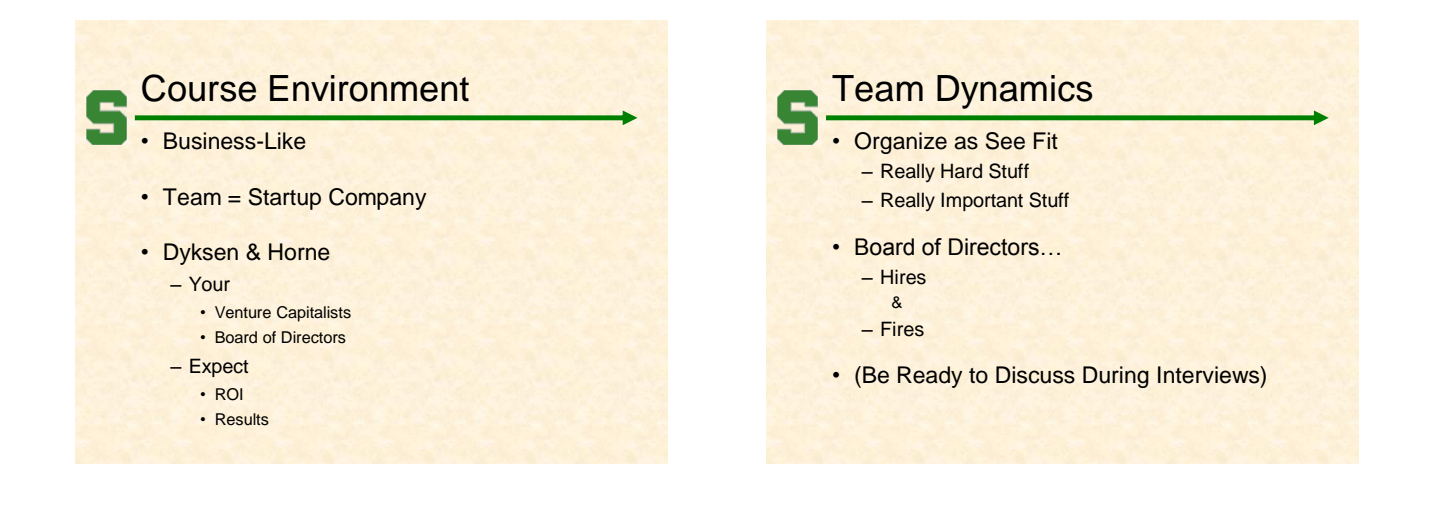

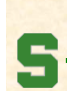

# Project Deliverables

- Technical Specification & Presentation
- Alpha Demonstration
- Beta Demonstration
- Project Video
- Project Software & Documentation
- Design Day
- Team Web Site

# Design Day

- College of Engineering Event
	- MSU Union
	- Friday Morning, December 5
- Displays (Booths) of Design Projects
	- CSE Capstone
	- ECE Capstone
	- ME Capstone
	- Etc…
- Presentations and Awards – ECE and ME Capstone Team Talks
	- CSE Team Project Videos

# All Hands Meetings

#### Presentations By

- Professor
- Teams
	- Status Reports
	- Demonstrations
	- Formal Presentations
	- Project Videos
- Guest Speakers

#### Meeting Attendance **Required** – All Hands (Class) Meetings – Team Triage Meetings • 5% of Final Grade • Late = Absent • Almost No Excuses Accepted – One or Two Excused Possible for Interviews – Must Provide Information In Advance

- (Date, Company, Recruiter Name & Contact Info)
- Must Attend (No Excuses Accepted)
	- Your Team Presentations
	- All Final Project Video Viewing – Design Day
		-

- Do NOT Schedule Interviews

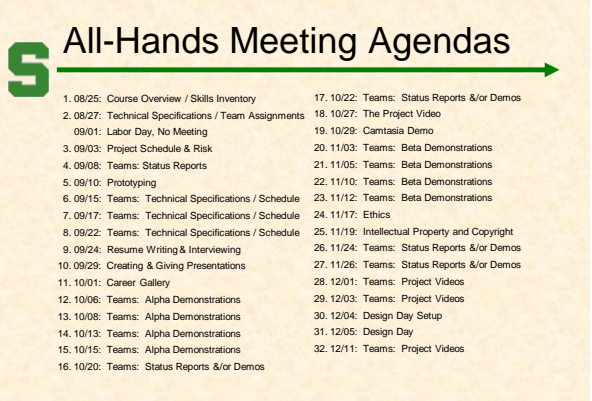

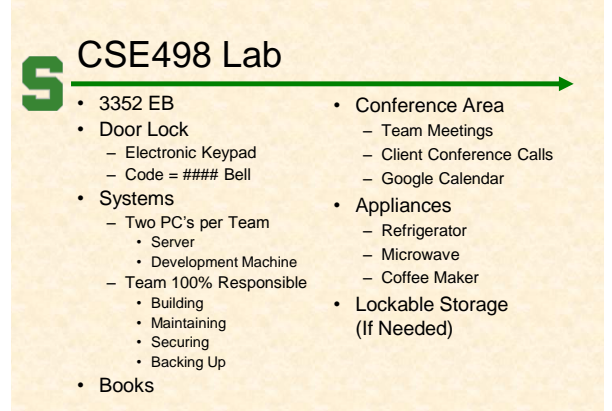

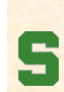

# Schedule Lab Times **No Formal Lab Sessions**

- Placeholders for Team Meetings
- Teams may meet at any time.
- Students must be available during their scheduled lab time.

## Expectations & Workload

# • Extremely High For Both

- Your MSU Career Capstone
- Addition to Your Personal Portfolio
- View Like an Internship
- Interview Talking Points
- Leverage Into a Job Offer

## IP & NDA's

- **IP: Intellectual Property** 
	- By Default, Owned by You
	- Client May Request
		- Right to Use • Assignment of Ownership
		- Etc.
- NDA: Non-Disclosure Agreement
	- May Be Required by Client
	- You will…
		- …respect/protect intellectual property.
		- ...respect/protect source code.
- …etc. • Normally Not an Issue

# NDA: Motorola Example

- To not use, retain or disclose Motorola Software or other Motorola<br>confidential information, except in the course of participating in this<br>class and for other University educational purposes approved in writing<br>by Motorola
- To consult with Motorola, through the undersigned Motorola<br>representative, before using any confidential information of Motorola<br>outside of your coursework, so we can take steps to protect any<br>Motorola confidential and oth
- That the Motorola Software is being provided on a temporary basis form Motorola's benefit and your educational use for this class only, and may not be used in any other context. This software must not be installed on a sha
- That by this Agreement you grant Motorola a perpetual and irrevocable<br>right, on a nonexclusive basis, to use and otherwise commercially<br>exploit independent code and related documentation that you develop<br>in the course of t

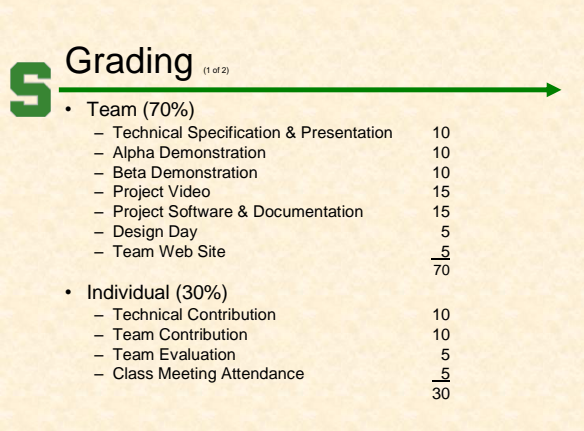

### Grading We reserve the right to make changes with sufficient notice. • No special consideration will be given for final grades including but not limited to – status in any academic program including CSE, – financial aid, – rank in the armed forces, – job, – graduation, – mortgage, – wedding, or – visa status.

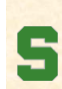

# Integrity of Scholarship

- MSU's policies will be enforced.
- Individual and team work must be original.
- Violators…
	- Will be referred to the appropriate deans.
	- May receive a grade of F in the course.

### Using Resources Ok For "Help" – People • Past Capstone Teams • Other Capstone Teams • Faculty Members – Articles

- Sample Code
- Etc…
- Not Ok For "Entire" Project
- If Unsure, Ask Dr. D. and/or TA

### Using Existing Code  $O<sub>k</sub>$ – Examples – Prototypes – Open Source Code • Fragments • Libraries • Utilities • Not Ok – Vast Amounts of Your Project – Not Open Source • Document and Report All Existing Code Used • Be Careful! • If Unsure, Ask Dr. D. and/or TA

# VISA

- Verified Individualized Services and Accommodations
- Let us know **immediately**.
- We will work with you.

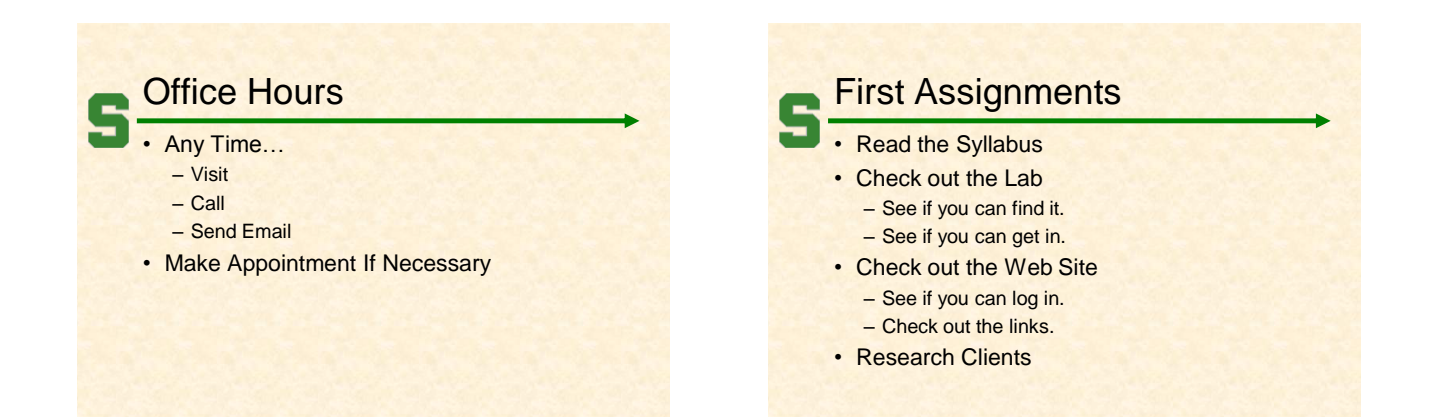

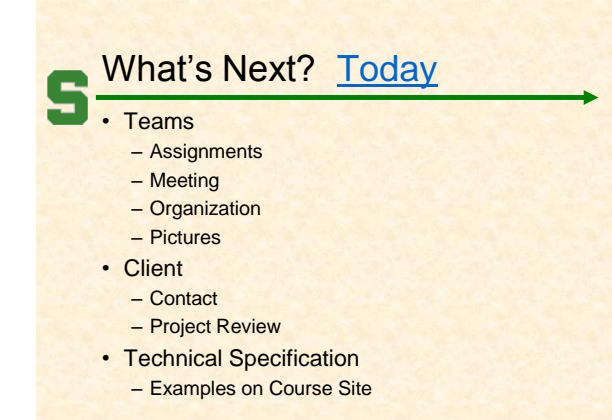